## **Resetter Printer Canon IP1500, IP1700, IP1300, IP1000, I255 Service Tool [Mediafire]**

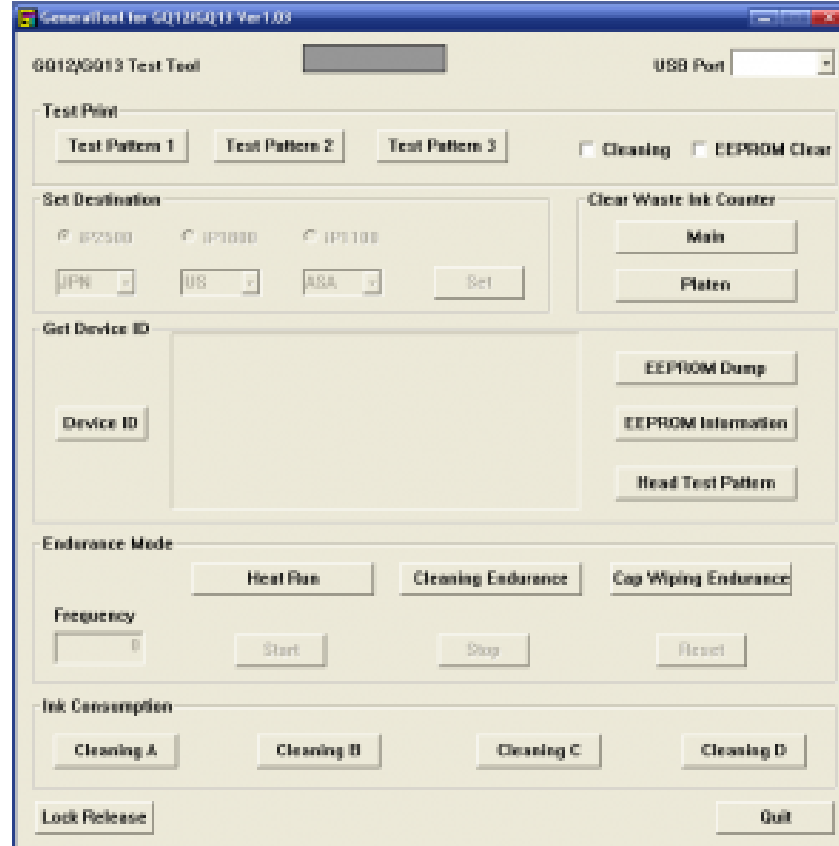

## **DOWNLOAD:** <https://tinurli.com/2ipsjj>

**[Download](https://tinurli.com/2ipsjj)**

Then, open door and press reset button for about 4 seconds. Step 2: Manual for Service mode Open door and hold reset button for about 4 seconds. Step 3: Manual for Service mode After all the steps above, when the ink cartr image. Connect a USB cable to a computer and ensure that all ink cartridges are out. Step 5: Manual for Service mode Before you start the ink cartridge replacement process, please wait until the ink cartridge reset button Service mode Push the reset button and wait about two minutes. After two minutes, the reset process will be completed. Step 7: Manual for Service mode Push the reset button for about 4 seconds and pull the cartridge out fr Service mode Connect a USB cable to a computer and ensure that all ink cartridges are out. Step 10: Manual for Service mode Press the reset button for about 4 seconds and pull the cartridge out from the machine. Step 11: M 12: Manual for Service mode Press the reset button and wait about two minutes. After two minutes. After two minutes, the reset process will be completed. Step 13: Manual for Service mode Push the reset button for about 4 s power switch. Shovels and other such shovel like devices are commonly used to remove dirt, snow, and other material from sidewalks, driveways, parking lots, lawns, and other such surfaces. Shovels may be connected to a var by hand or attached to the vehicle using an attachment mechanism. A variety of attachment mechanisms are used to attach 82157476af

Related links:

[evermotion archinteriors vol 27 download torrent](http://viediekup.yolasite.com/resources/evermotion-archinteriors-vol-27-download-torrent.pdf) [Adobe Photoshop Cs2 Crack Rar Files](http://oxelook.yolasite.com/resources/Adobe-Photoshop-Cs2-Crack-Rar-Files.pdf) [Policewala Gunda English Subtitle Full Movie Download](http://phonnopa.yolasite.com/resources/Policewala-Gunda-English-Subtitle-Full-Movie-Download.pdf)